# Algorithmen und Datenstrukturen

### Ulrich Köthe

29. Mai 2008

# Inhaltsverzeichnis

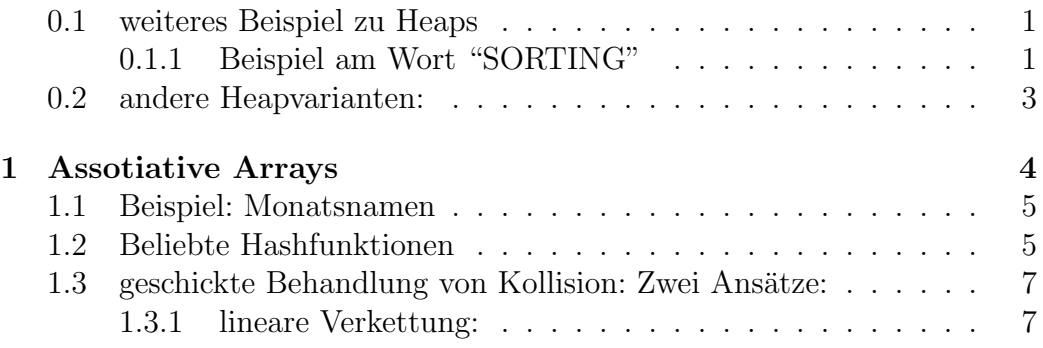

### 0.1 weiteres Beispiel zu Heaps

- 1. Heapbedingung (MaxHeap): Wurzel hat größere Priorität als Kinder (MinHeap heißt kleinste Priorität oben)
- 2. Upheap: repariert den Heap (Heap-Bedingung) falls Element k eine zu hohe Priorität hat (d.h. vertauschen mit Parent)
- 3. Downheap: repariert den Heap falls Element k eine zu niedrige Priorität hat (d.h. vertauschen mit mit Kind der höchsten Priorität)
- 4. Komplexität  $O(\log n)$  (einfügen und Element höchster Priorität entfernen)

#### 0.1.1 Beispiel am Wort "SORTING"

Anmerkung: Priorität entspricht der Reihenfolge im Alphabet, d.h. A hat die kleinste und Z die größte Priorität Anfang, S eingefüen):

1

S O einfügen: S  $\frac{1}{\mathbf{O}}$  ${\bf R}$ einfügen: S  $\widehat{O}$  R T einfügen: S O T R

T sitzt jedoch zu tief, darum up-heap: S T R  $\frac{1}{\mathbf{O}}$ 

und nochmal upheap: T S R  $\overline{0}$ 

I, N, G einfügen: T S O I N G R

Elemente entfernen:

Wurzel entfernen, Element mit geringster Warscheinlichkeit nach oben setzen, Heap wieder herstellen

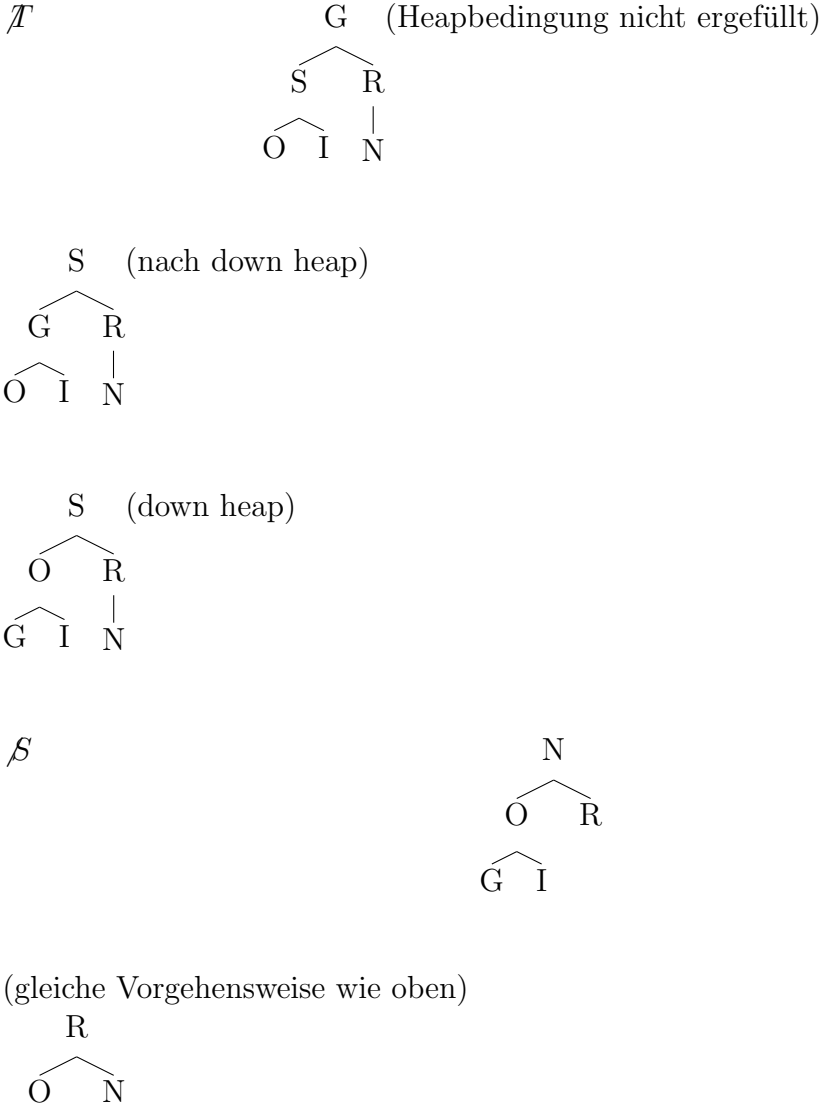

 $\widehat{G}$  I

(down heap)

### 0.2 andere Heapvarianten:

• Min-Max-Priority Queue ("Deap", Double-Ended-Heap)

- Binomialer Heap, effiziente Operation "merge Heap"  $O(n \log(iN_1+N_2))$ (Beweis durch binomial Koeffizienten, Zusammenfuhren zweier Prio- ¨ ritätslisten)
- Fibonacci-Heap: Einfügen in amortisierter Zeit  $O(1)$ (Beweis durch Fibonacci Zahlen)

## 1 Assotiative Arrays

- ähnlich Arrays  $X = a[i], a[i] = x$ , wobei der Typ von i beliebig sein kann (beim Array:  $i \in 0...N-1$
- z.B. Wörterbuch  $x = \text{toEnglish}[word]$ ,  $\text{typ}[word] = \text{string}$  (word ist in diesem Fall ja i) (häufigster Fall String als indices)
- offensichtliche Realisierung: zurückführen auf Suchen Datenstruktur muss so erweitert werden, dass mehr Informationen gespeichert werden können, z.B. erweiterte Node-Klasse um Feld 'data' node: key, node: data verwende sequentielle Suche oder Baumsuche um die beiden Zugriffsoperatoren zu implementieren (a[i] Sequentielle Suche a[i]  $\in$  O (n)

Baumsuche a[i]  $\in$  O (log n))

• Bsp. für Realisierung mit Baumsuche, std-map in  $C++$ 

Es stellt sich die Frage, ob das auch schneller, d.h. O(1) geht. - Ja, mit einer Hashtabelle bzw. Hashing

• gegeben: Schlüssel aus Universum U,  $U =$  Menge allem was als Schlüssel legal ist

Hashfunktion:  $f: u \to 0...M - 1 \subset N$ 

- Definition einer Kollision, wenn  $f(u_1 \in U) = f(u_2 \in U)$  d.h. zwei Schlüssel zeigen auf die selbe Zahl Eigenschaft: Falls  $|U| > M$  sind Kollisionen unvermeidlich
- Aufgabe: Entwerfen einer Hash-Funktion mit möglichst wenigen Kollisionen

 $\rightarrow$  Hashfunktion ähnlich eines Zufallszahlengenerators jede  $k \in 0 \cdots M-1$  soll mit gleicher Wahrscheinlichkeit herauskommen  $($  = uniformes Hashing)

• Aber: für jede Hashfunktion gibt es ungünstige Konstellationoen ( $U_f \subset$  $Uf(U_f)$  hat viele Kollisionen.

Bsp: Hashfunktion Geburtstage → Menschen. Bei einer Party, zu der nur Leute eingeladen werden, die an einem 8ten Geburtstag haben, steigt die Wahrscheinlichkeit, dass zwei Leute am selben Tag Geburtstag haben, also einer Kollisioni, stark. So werden ja überhaupt nur 12 von 365 (bzw. 366) Möglichkeiten betrachtet.

- ⇒ Wahl einer guten Hashfunktion ist eine "Kunst"
- $\Rightarrow$  Analyse der Daten für ein gutes f
- falls man die erlaubten Schlüssel schon kennt:  $U_f \subset U$  kommt nur  $U_f v \circ r \to$  "perfekte" Hashfunktion

### 1.1 Beispiel: Monatsnamen

U ist Strings der Länge  $9 \rightarrow 30^9$  mögliche Strings, 12 werden Benutzt  $U_f = \{$ "Januar", "Februar", ..., "Dezember"}

- Hashfunktion Anfangsbuchstabe des Monatsnamen: 5bit M = 32 ( $2^5 \rightarrow J.F, M,A,M,J,J,A,S,N,D \rightarrow$  offensichtliche Kollisionen bei J, M und A ( $\Rightarrow$  keine gute Hashfunktion)
- Hashfunktion erste 3 Buchstaben  $\rightarrow 15$ bit  $\rightarrow M = 2^{15}$  $\Rightarrow$  Jan, Feb, Mär, Apr, Mai, Jun, Jul, Aug, Sep, Nov, Dez

⇒ Keine Kollision, aber M ist groß

Aufgabe:  $\Rightarrow$  minimale, perfekte Hashfunktion  $|U_f| = M$  finden  $\Rightarrow$  siehe bungsaufgabe in 3 Wochen (Algortihmus beruht auf Graphentheorie)

- universelles Hashing: w¨ahle die Hashfunktion per Zufallszahl ⇒ Wahrscheinlichkeit, dass die Hashfunktion für die Schlüssel ungünstig ist, wird minimiert
- Cryptographische Hash-Funktionen wie z.B. md5, SHA1 u.a. für Verschlüsselung, verschlüsselte Kommunikation
- Anforderungen:
	- Kollision sehr unwahrscheinlich
	- Hash darf nicht invertierbar sein
		- $\Rightarrow$  M sehr groß (z.B. M =  $2^{128}$ )

### 1.2 Beliebte Hashfunktionen

- Assotiatives Array M ist festgelegt (Größe des Arrays)  $f(U) = f'(U)\%M \Rightarrow \in 0 \dots M-1$  $f'(U)$  falls U unsigned int (32bit int Datentyp) U signed int  $\Rightarrow$   $|U|f'(U) = U$  oder Typkonvertierung (in C: (unsigned int) u)
- andere Schlüsseltypen interpretiert man als Array of Byte  $f'(U)$  konvertiert Array of Byte  $\rightarrow$  unsigned int
- Beliebte Beispiele: Bernsteinfunktion

def  $bHash(u)$ :  $\#U$ : Array of Byte  $h = 0$ for k in U:  $k = 33 * h + k$  (\*) return h

- modifiziertes Bernsteinhash: wie oben (\*) h = 33 \* h  $\hat{k} \neq \hat{z}$  bitweises xor
- Shift-Add-Xor-Funktion:

 $def$  saxHash $(U)$ :  $h=0$ for k in U: h  $\hat{=}$  (h << 5) + (h >> 2) + k return h

• Fowler/Novel/Vo-Funktion:

```
def FNVHash(U):
        h = 2166136261for k in U:
                 h = (h * 16777619) \hat{ } k
        return h
```
 $\bullet$  ...

 $\rightarrow$  Hashtabelle: Kollision unvermeidlich wenn Schlüssel nicht bekannt

• besteht aus einer Hashfunktion + Array der größe M

• Insert (naiv):

```
def\ insert(u):index = hash(u) \% Marray [index] = u
```
 $\rightarrow$  funktioniert so nicht, weil Kollisionen zum überschreiben führen

### 1.3 geschickte Behandlung von Kollision: Zwei Ansätze:

- lineare Verkettung
- offene Adressierung

#### 1.3.1 lineare Verkettung:

• jedes Arrayfeld kann dadurch beliebig viele Datenelemente speichern

```
def\ insert(u):index = hash(u) % Marray[ index ]. append (u)\#insert () O(1)
def \; get (u):index = hash(u) % M # O (1)<br>
k = sequentialsearch(array[index], u) # O (a)
           k = s e q u e n t i a l s e a r c h ( a r ra y [ inde x ] , u ) # O ( a )
                                                                    # ges. O(1if k = -1:
                      return none
           e l s e :
                      return Array [index \lfloor k \rfloor
```
Füllstand  $\alpha = \frac{N}{M}$  wobei N die Gre der Hashtabelle und M die GGre des Arrays ist Wenn alles klappt bei uniformen Hashing ist die Länge der Listen  $O(\alpha)$  bei gleichmäßiger Verteilung alle Listen $\frac{N}{M}$ lang Bsp: C++ std.hashmap

 $\Rightarrow$  nächste Woche offene Addressierung